文章编号:1008-0570(2011)02-0107-02

## PC RS-232

Realize the data communication with PC and RS-232 port

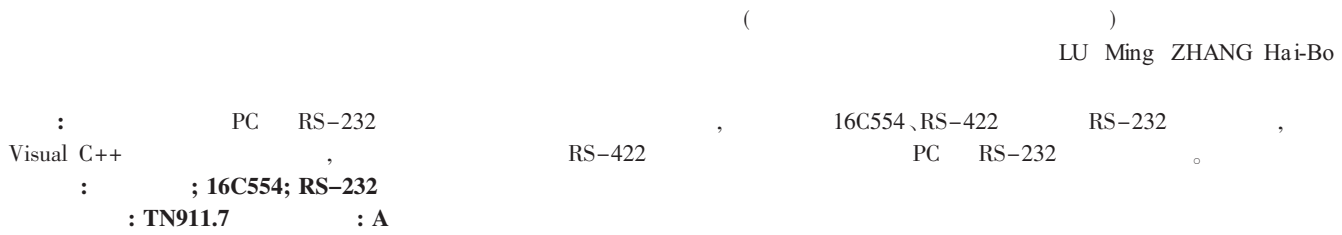

Abstract: This thesis introduces the data communication implementation methods with PC and RS -232. Based on 16C554, RS -422 and RS-232 electrical level translation. Utilize Visual C++ to write the procedure of developing. The hardware adopts RS -422 long distance transmission and RS-232 port of personal computer. Key words: DOS; Data communication; 16C554; RS-232

> $\cdot$ A0、A1、A2:  $\cdot$ D0-D7: 8

路明:助理研究员

NC

 $\cdot$ RXA、RXB、RXC、RXD:

 $\mathbb{Z}$ ;

 $\cdot$ /IOR $\sqrt{10W:10}$  , CPU TLI6C554

 $\cdot$ INTA NTE INTE INTC INTD: ACE  $\cdot$  ACE

 $\cdot$ /CSA、/CSB、/CSC、/CSD: ACE :  $\cdot$ XTAL1、XTAL2:  $\cdot$ 

## 1 引言

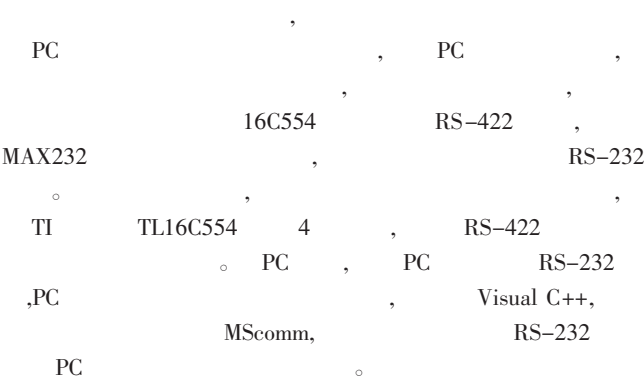

## 2 TL16C554

DSRC<br>CTSC<br>DTRC<br>VCC<br>RTSC  $rac{1}{36}$ GND 35<br>34 **RTSB** INTO<br>CSC **INTB** TLI6C554 4 asynchronous communi-33  $\overline{CSB}$  $\frac{TX}{IOR}$ 32<br>31 TYR cations element (ACE),  $4 \quad 16C550 \, \text{ACE}$ 30 NC.  $\mathsf{CPU}$  , TXD<br>CSD  $29$ **TXA**  $\overline{C}$ 可将 CPU 的并行数据转换为串行数据发送到外围设备。 **INTC**  $\overline{1}$ **INTA RTSD PTS** TL16C554 GNE<br>DTRE  $5,6,7,8;$ 24 **CTSD** CTSA<br>DSRA DSRE ·具有偶校验、奇校验或无校验模式;  $\overline{22}$ NO  $\frac{1}{21}$  $1, 11/2, 2$ 。 **Nag 图 2 3 空** ន ត ã ¥ g 콤 g g RIA RXA TL16C554 FIFO 
FIFO ACE 16 , CPU 1 TL16C554 管脚定义 , which is the contract of  $\mathbb{ACE}$ ·TXA、TXB、TXC、TXD: TL16C554 FN PN , 80 TLI6C554 ACE 13  $PN \t, 68 \t FN \t, \t N$  $\sqrt{\text{FIFO}}$  MO-**化学**  $DEM$ TL16C554 l  $DLAB, A0, A1, A2, IOR$  /IOW **。** TLI6C554 0 a 1  $\text{DLAB} \setminus \text{AO} \setminus \text{AI} \setminus \text{AZ}$ 

**C中国自控局**<br>山の115 reserved. http://www.cnki.net  $\sqrt{\frac{BFL}{2012}}$  Chi<sup>200</sup>A colemic Journal Electronic Publishing House. A

 $-107-$ 

DSRE 39  $\frac{36}{37}$  $CT<sub>CR</sub>$ **DTRB** 

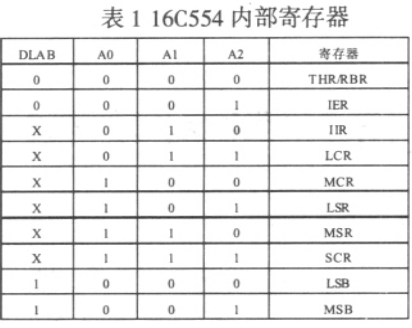

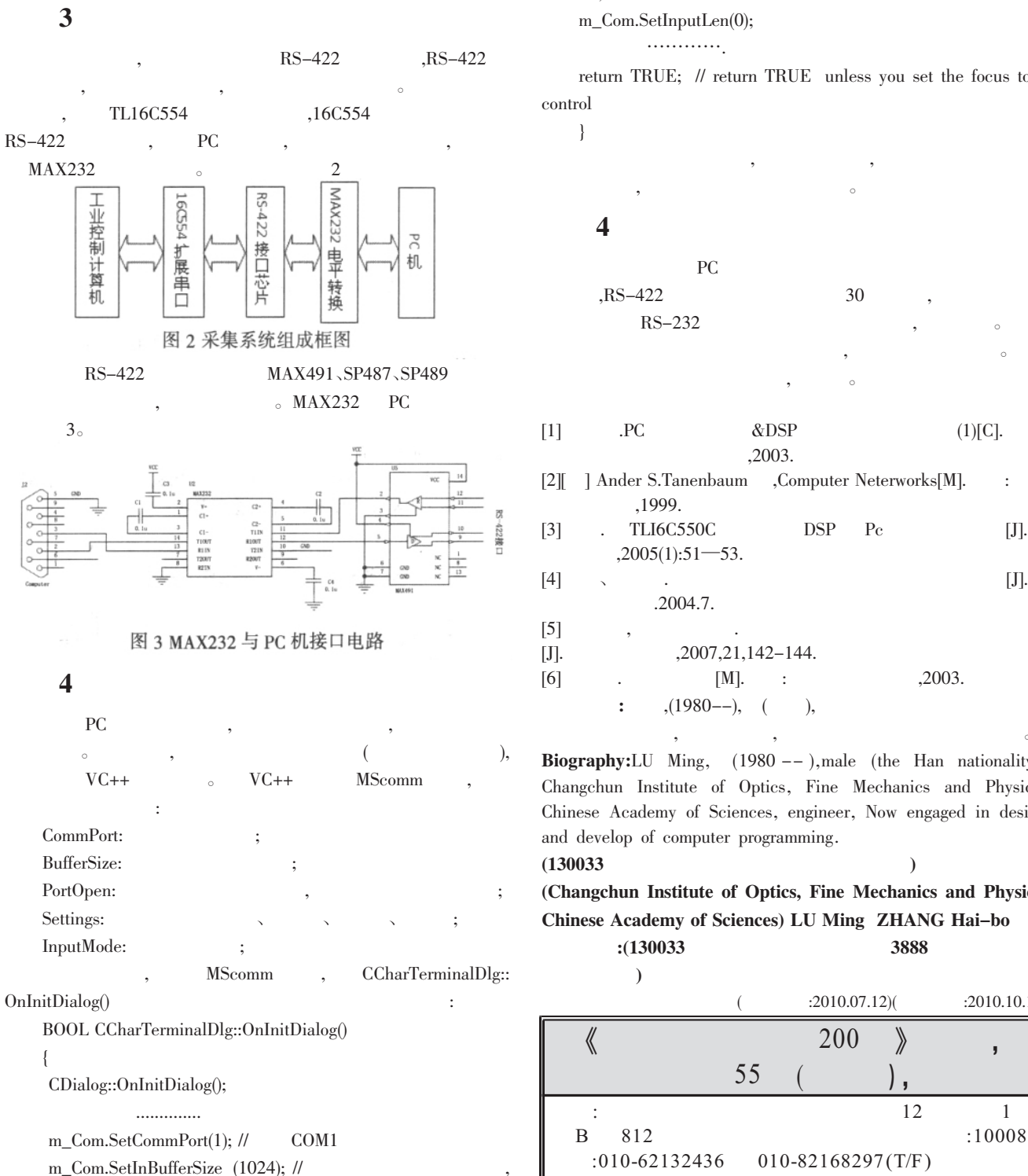

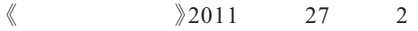

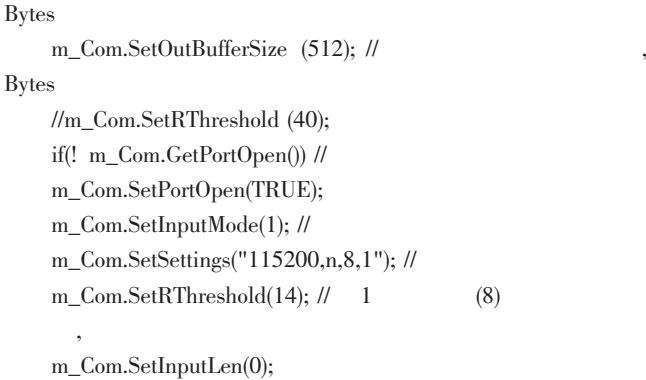

………….

 $By$ 

return TRUE; // return TRUE unless you set the focus to a control

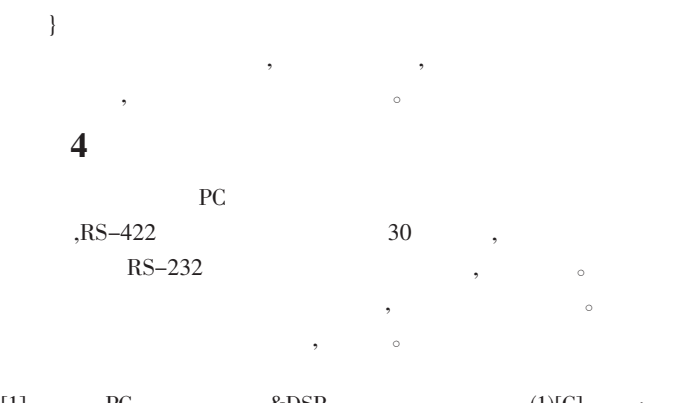

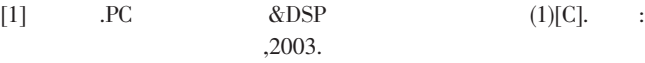

- [2][ ] Ander S.Tanenbaum ,Computer Neterworks[M]. : 大学出版社,1999.
- [3] . TLI6C550C DSP Pc [J].  $,2005(1):51$ —53.

$$
[4] \qquad \qquad . \qquad [J].
$$

$$
\begin{array}{cc}\n[5] & , & \\
[5] & , & \\
[5] & , & \\
[5] & , & \\
[5] & , & \\
[5] & , & \\
[5] & , & \\
[5] & , & \\
[5] & , & \\
[5] & , & \\
[5] & , & \\
[5] & , & \\
[5] & , & \\
[5] & , & \\
[5] & , & \\
[5] & , & \\
[5] & , & \\
[5] & , & \\
[5] & , & \\
[5] & , & \\
[5] & , & \\
[5] & , & \\
[5] & , & \\
[5] & , & \\
[5] & , & \\
[5] & , & \\
[5] & , & \\
[5] & , & \\
[5] & , & \\
[5] & , & \\
[5] & , & \\
[5] & , & \\
[5] & , & \\
[5] & , & \\
[5] & , & \\
[5] & , & \\
[5] & , & \\
[5] & , & \\
[5] & , & \\
[5] & , & \\
[5] & , & \\
[5] & , & \\
[5] & , & \\
[5] & , & \\
[5] & , & \\
[5] & , & \\
[5] & , & \\
[5] & , & \\
[5] & , & \\
[5] & , & \\
[5] & , & \\
[5] & , & \\
[5] & , & \\
[5] & , & \\
[5] & , & \\
[5] & , & \\
[5] & , & \\
[5] & , & \\
[5] & , & \\
[5] & , & \\
[5] & , & \\
[5] & , & \\
[5] & , & \\
[5] & , & \\
[5] & , & \\
[5] & , & \\
[5] & , & \\
[5] & , & \\
[5] & , & \\
[5] & , & \\
[5] & , & \\
[5] & , & \\
[5] & , & \\
[5] & , & \\
[5] & , & \\
[5] & , & \\
[5] & , & & \\
[5] & , & & \\
[5] & , & & \\
[5] & , & & \\
[5] & , & & \\
[5] & , & & \\
[5] & , & & \\
[5] & , & & \\
[5] & , & & \\
[5] & , & & \\
[5] & , & & \\
[5] & , & & \\
[5] & , & & \\
[5] & , & & \\
[5] & , & & & \\
[5] & , & & & \\
[5] & , & & & \\
[5] & , & & & \\
[5] & , & & & \\
[5] & , & & & \\
[5] & , & & & \\
[5] & , & & & & \\
[5] & , & & & & \\
[5] & , & & & & \\
[5] & , & & & & \\
[5] & ,
$$

 $[J]$ .  $,2007,21,142-144.$  $[6]$  .  $[M]$ . : .2003.

$$
; \t (1980 - 1), \t (300 - 1), \t (400 - 1),
$$

**Biography:**LU Ming,  $(1980 - -)$ , male (the Han nationality), Changchun Institute of Optics, Fine Mechanics and Physics, Chinese Academy of Sciences, engineer, Now engaged in design and develop of computer programming.

 $(130033$   $)$ 

(Changchun Institute of Optics, Fine Mechanics and Physics, Chinese Academy of Sciences) LU Ming ZHANG Hai-bo

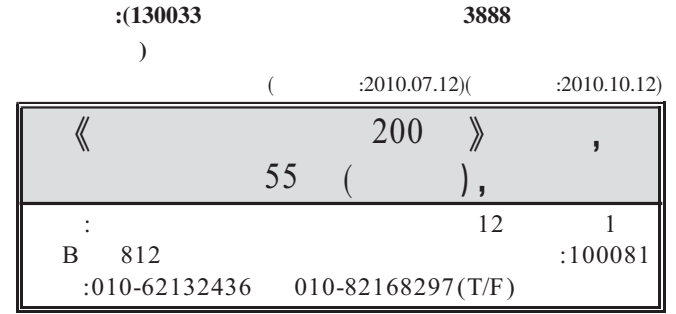

 $-108-129$  china Academic<sup>82</sup>-946 Electronic Publishing House All rights reserved Atm://www.cnki.ne<sup>200</sup>